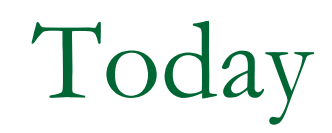

- **n** Discuss final project
- Task Control Blocks / Simple kernel
- **n** FSM Implementation
- Wednesday
	- □ Lecture: Safety
	- □ Course Evaluation

# Final Project – Blimps!

- Groups of  $4 -$  Choose wisely
- n Tasks
	- □ Wireless radio link
		- Control
		- **Telemetry**
		- **PC-side GUI**
	- <sup>q</sup> Motor Control
	- **□** Sensing and control
	- o Inter-blimp communication?
- Report format Multimedia

### Task Control Blocks:

Motivation – Organizing multiple tasks

- Simple "kernel" will be described
- Example application that simple kernel runs: 3 tasks sharing a common data buffer

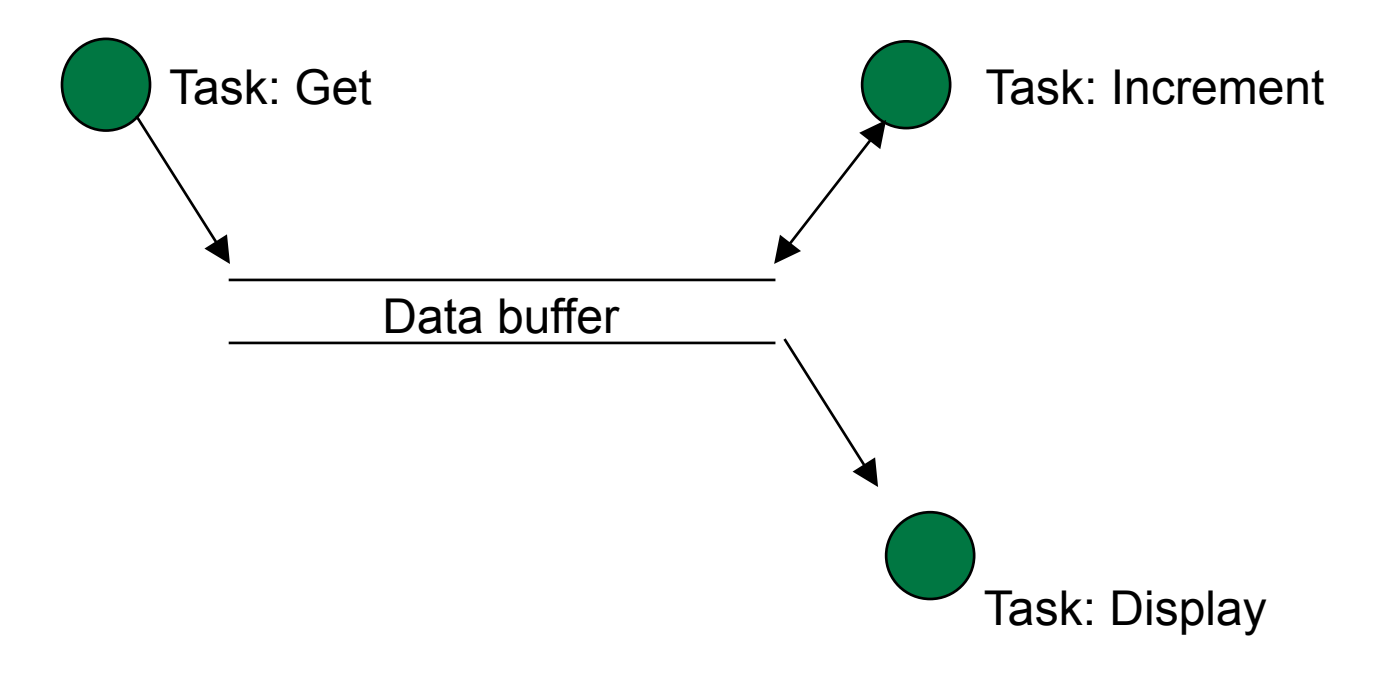

#### Based on content by James Peckol

#### **Example 1: Simple "kernel" without TCBs** Header

// From James Peckol, Embedded Systems // A simple OS kernel - step 1 #include <stdio.h>

// Prototypes for the tasks void get (void\* aNumber); // input task void increment (void\* aNumber); // computation task void display (void\* aNumber); // display task

#### **Example 1: Simple "kernel" without TCBs** main() loop

```
void main(void) { 
   int i=0; // queue index 
   int data; // declare a shared var, data 
  int* aPtr = \&data; // point to it
  void(*queue[3])(void*); // declare queue as an array of pointers to
                          // fns taking an arg of type void* 
  queue[0]=get; \frac{1}{2} anter the tasks into the queue
   queue[1]=increment; 
   queue[2]=display; 
  while(1) {
     queue[i]((void*)aPtr); // dispatch each task in turn 
   i = (i+1) %3;
   } 
   return; 
}
```
#### **Example 1: Simple "kernel" without TCBs**  Task executables

printf("The result is: %d\n",\*(int\*)aNumber);

```
void get(void* aNumber) { // perform input operation 
   printf("Enter a number, 0..9 "); 
  *(int*) aNumber = qetchar();
   getchar(); // discard CR 
  *(int*) aNumber -= '0'; // convert to decimal from ASCII
   return; 
} 
void increment(void* aNumber) {// perform computation 
  int^* aPtr = (int*) aNumber;
  (*aPtr)++; return; 
} 
void display (void* aNumber) { // perform output operation
```
}

return;

# How can we make this more general?

- Organize tasks into Task Control Blocks (TCBs, a.k.a. Process Control Blocks)
- n In an OS, a TCB/PCB defines a process
	- □ "The manifestation of a process in an operating system"
- Typically organized in a linked list in a fullblown OS scheduler
- Can be dynamically or statically allocated

## Task Control Block - Contents

### **May contain:**

- Process ID, priority info, process state
- Program counter, stack pointer, CPU registers
- Memory management info (main and virtual mem, shared data access)
- Scheduling info (timing requirements, time allocation)
- I/O status info (open files, resources)
- Processor status info
	- □ Clock frequency?
	- **p** Power mode?

# Why use TCB/PCBs?

- Necessary for OS-based embedded applications.
- Encourages good practices, even if not using full OS
	- □ Encapsulation of functionality
	- □ Well defined global data access
	- □ Easier to upgrade to OS

# Task control block example

### Non preemptive

- □ No management of SP or PC needed, no state save, etc.
- □ Task functions run to completion and return
- □ Task executables should be non-blocking
- □ Resource access should be non-blocking
- □ Shouldn't fully utilize CPU

# Task control block example

## **n** Contains:

- $\Box$  Structs with pointers to global data
- **p** Pointer to executable
- Simple "Scheduler"
	- **□** Static task queue (typical for embedded)
	- □ Non-preemptive round robin
		- Simply run all tasks in-order, and repeat!

#### **Example 2: Simple "kernel" with TCBs**  Header

// From James Peckol, Embedded Systems // A simple OS kernel - step 2 #include <stdio.h>

```
// Prototypes for the tasks 
void get (void* aNumber); \frac{1}{2} // input task
void increment (void* aNumber); \frac{1}{2} // computation task
void display (void* aNumber); \frac{1}{2} // display task
```

```
// Declare a TCB structure 
typedef struct { 
   void* taskDataPtr; 
   void (*taskPtr)(void*); 
} 
TCB;
```
- 
- 
- 

### **Example 2: Simple "kernel" with TCBs**

main() loop, part 1

```
void main(void) { 
  int i=0; // queue index 
 int data; \frac{1}{2} declare a shared var, data
 int* aPtr = \&data; // point to it
  TCB* queue[3]; // declare queue as an array of ptrs to TCBs
```

```
 // Declare some TCBs 
 TCB inTask; 
 TCB compTask; 
 TCB outTask; 
 TCB* aTCBPtr;
```

```
 // Initialize the TCBs 
 inTask.taskDataPtr=(void*)&data; 
 inTask.taskPtr=get;
```

```
 compTask.taskDataPtr=(void*)&data; 
 compTask.taskPtr=increment;
```

```
 outTask.taskDataPtr=(void*)&data; 
 outTask.taskPtr=display;
```
### **Example 2: Simple "kernel" with TCBs**

main() loop, part 2

```
 // initialize the task queue 
queue[0] = & inTask;
 queue[1]= &compTask; 
 queue[2]= &outTask; 
 // schedule and dispatch the tasks 
while(1) {
   aTCBPtr=queue[i]; 
   aTCBPtr->taskPtr( (aTCBPtr->taskDataPtr) ); 
  i = (i+1) %3;
 } 
 return;
```
}

#### **Example 2: Simple "kernel" with TCBs**

```
Task executables [unchanged from step 1] 
void get(void* aNumber) { // perform input operation 
   printf("Enter a number, 0..9 "); 
  *(int*) aNumber = qetchar();
  qetchar(); \sqrt{2} discard CR
  *(int*) aNumber - \frac{10!}{10!}; // convert to decimal from ASCII
   return; 
} 
void increment(void* aNumber) { // perform computation 
  int^* aPtr = (int*) aNumber;
  (*aPtr)++; return; 
} 
void display (void* aNumber) { // perform output operation 
   printf("The result is: %d\n",*(int*)aNumber); 
   return; 
}
```
# Realistic example

- Use task-specific data structs containing pointers to shared global data.
- **n Prototype on desktop with GCC or Visual** Studio.
- Example: Defining TCB and task data structs

# Other ideas

- Add CPU configuration info to TCB definition
	- □ Clock frequency
	- **p** Power mode
- Use more complex non-preemptive scheduler, like Earliest Deadline First
- **n** Use preemptive scheduler
	- □ However, context switching is expensive relative to complexity of typical embedded task… is it worth it?

# Finite State Machines

### Implementation Methods

- □ Switch-case
	- Simple, efficient implementation for small FSMs
	- Inherently mistake prone (when adding events or states)
	- Gets very ugly for larger FSMs
- **□** State object representation
	- Easy to scale, even dynamically
	- Probably good for mid-size FSMs
- <sup>q</sup> Tabular
	- Very scalable, great for larger FSMs
	- Efficient w.r.t. memory usage
	- A bit cumbersome to maintain

## Finite State Machines

### State-centric switch-case

- <sup>q</sup> Switch(State) … { Switch(Event) … }
- □ State transitions and actions occur in inner cases

### ■ Event-centric switch-case

- <sup>q</sup> Switch(Event) … { Switch(State) … }
- State transitions and actions occur in inner cases

### **n** State object representation

<sup>q</sup> State object/struct contains transition and action table

### **Tabular**

- <sup>q</sup> Action table, indexed by State and Event (or just State)
- □ Transition table, indexed by State and Event